GIGA スクール構想に基づくタブレット端末の無償貸出について Q&A

Q1 「GIGA スクール構想」とは何ですか。

A 文部科学省が提唱する「全国の児童生徒向けの1人1台端末と、学校における高速大容量の ネットワークを一体的に整備し、多様な子どもたちを誰一人取り残すことなく、公正に個別最適化さ れ、資質・能力が一層確実に育成できる教育を実現させる構想」です。

Q2 端末の利用について料金はかかりますか。

A 端末は無償貸与です。ただし、家庭のネットワークに接続した場合の通信料金は家庭負担とな ります。

Q3 端末はいつまで借りることができますか。

A 貸出期間は、貸出年度の終わり(例 3月 31 日)までとします。ただし、次年度も同一校に通学 することが決まっている場合は、貸出端末を返却することなく継続して利用することが可能です。な お、年度ごとに学校への「借用確認書」の提出が必要となります。転校や卒業等、お子様が通学す る学校での在籍期間が終了する際に、学校に返却をお願いします。

Q4 端末の仕様や特徴について教えてください。

A 別紙「香芝市版 GIGA スクール構想について」の「導入端末」部分をご参照ください。

Q5 端末のログインはどのようにすればよいですか。

A お子様それぞれの「〇〇@e-net.nara.jp」のアカウントにてログインしてください。

Q6 端末やアプリの操作が分からなくなった場合はどうすればよいですか。

A ヘルプデスクまたは学校にお問い合わせください。

Q7 端末の故障や動作不具合が生じた場合はどうすればよいですか。

A 一旦、ヘルプデスクまたは学校にお問い合わせください。それにより、端末の修理・交換が必要 となった場合につきましては、Q8 の A をご参照ください。

Q8 故障や破損、紛失、盗難等の事由が生じた場合はどうすればよいですか。

A 速やかに学校に申し出てください。学校を通じて、修理等の手続、また代替端末の貸出を実施 します。また、故障と判断しても、勝手に修理はしないでください。なお、盗難等の被害にあった場合 は、警察に届け出て、その証明を受けてください。

Q9 端末をどのような学習場面で使用するのですか。

A 端末と Google Workspace for Education 等の各種サービス等を組み合わせることで、これ までは実施することが難しかった学習に取り組むことができます。具体の活用場面につきましては、 別紙「香芝市版 GIGA スクール構想について」の「1人1台タブレット端末による学習イメージ」を ご参照ください。また、新型コロナウイルス感染症や自然災害等による学校の臨時休業等の緊急 時においても、子どもたちの学びを継続させるためのツールとして活用します。

Q10 下校後は端末を学校で保管するのではなく、家庭へ持ち帰るのですか。

A デジタルドリルやオンラインを活用した家庭学習、また連絡や宿題プリント等の配付物のデジタ ルへの移行が今後考えられるため、基本的には持ち帰りを前提とした運用を行うこととしていま

す。子どもたちが端末をノートや鉛筆と並ぶ「学び」の一つのツールとして使いこなすための一貫し た取組となります。

Q11 学校で端末の充電はできますか。

A 基本的に充電は学校で行いますので、家庭での充電はお控えください。ただし、家庭にてバッテ リーの残量が不足した場合は、家庭で所有されている充電器(USB type-C PD 対応)にて行っ ていただいても結構です。その際、古い充電器や規格があっていないもので充電した場合、発熱等 の不具合が発生する場合がありますので、十分ご注意ください。

Q12 学校以外のネットワークに接続することはできますか。

A 家庭や一般のネットワークに接続することが可能です。ネットワークへの接続 方法については、下記 URL または QR コードよりアクセスいただき、接続方法 についての確認をお願いします。

[https://www.google.com/intl/ja\\_jp/chromebook/howto/connect-to-wifi/](https://www.google.com/intl/ja_jp/chromebook/howto/connect-to-wifi/) 

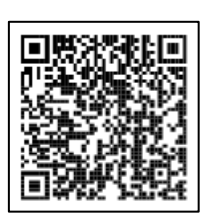

Q13 子どもが不適切なサイト等へアクセスしないか心配です。

A 有害サイト等へのアクセスを制限するため、一定のフィルタリング設定を行っています。GIGA ス クール構想による端末の利用に限らず、スマートフォンや SNS が子どもたちに普及する中、適切 な情報モラルを身に付けることが社会的に求められています。学校におきまして、安全で安心なイ ンターネット利用に向けた情報モラル教育に取り組んでまいりますが、ご家庭におきましてもご協力 をお願いいたします。各ご家庭のWiFiに接続した場合でも、フィルタリングは有効となります。